# **Stichwortverzeichnis**

#### **3**

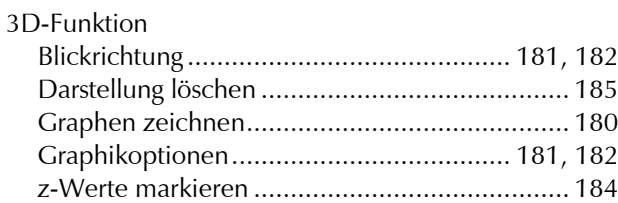

### **A**

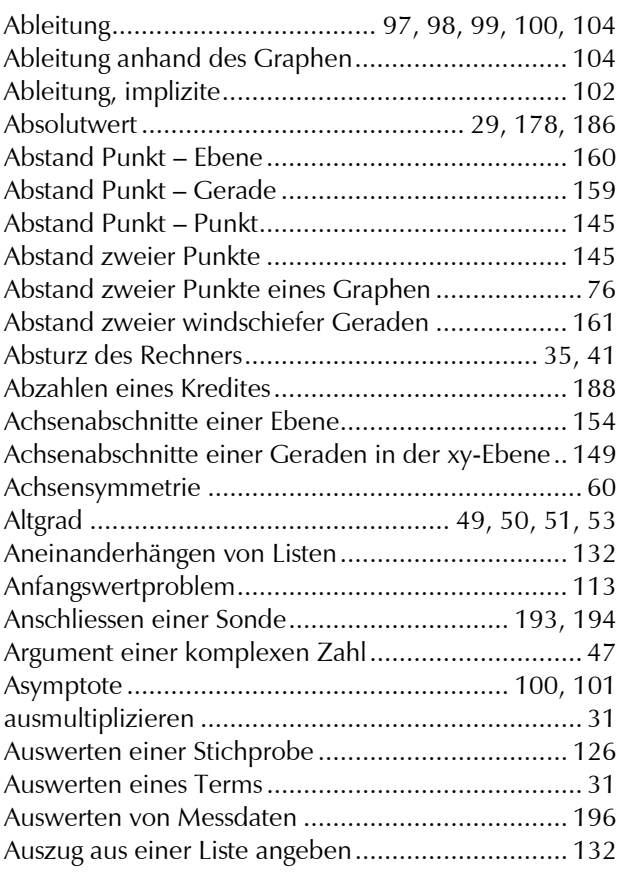

### **B**

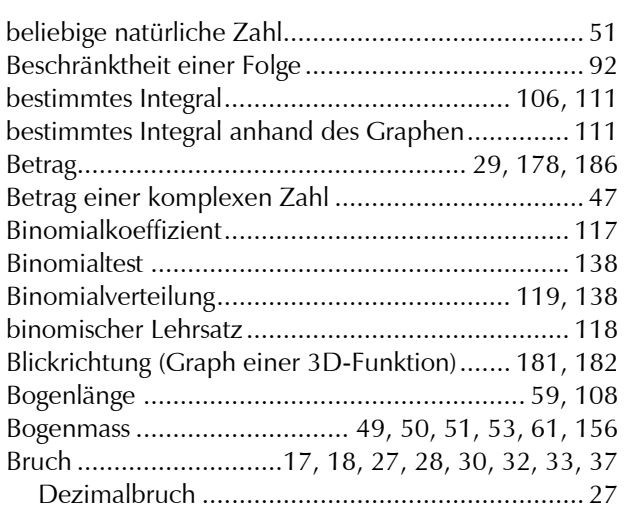

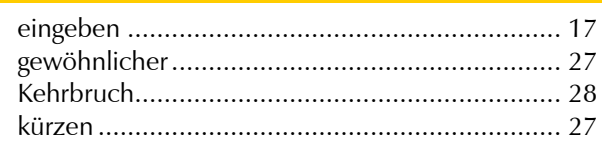

# **C**

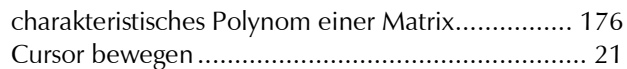

# **D**

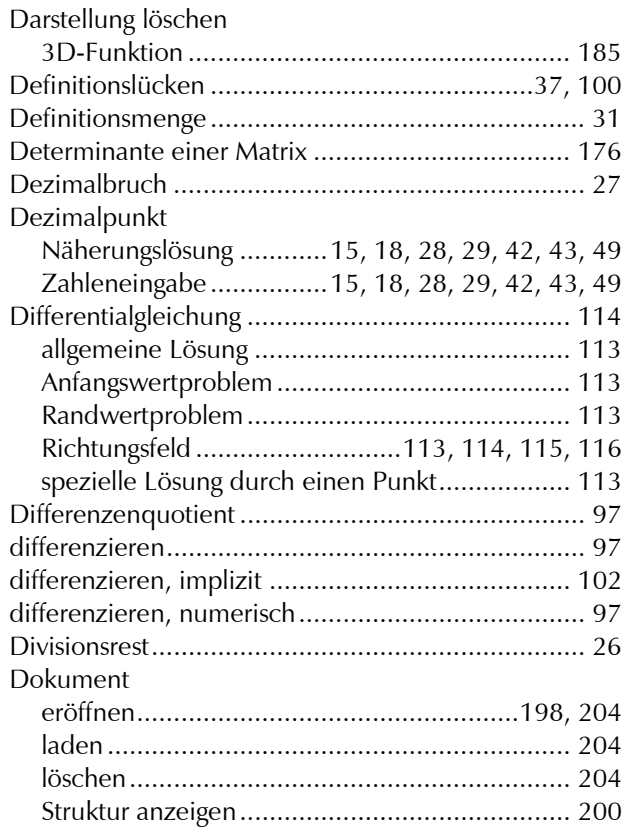

## **E**

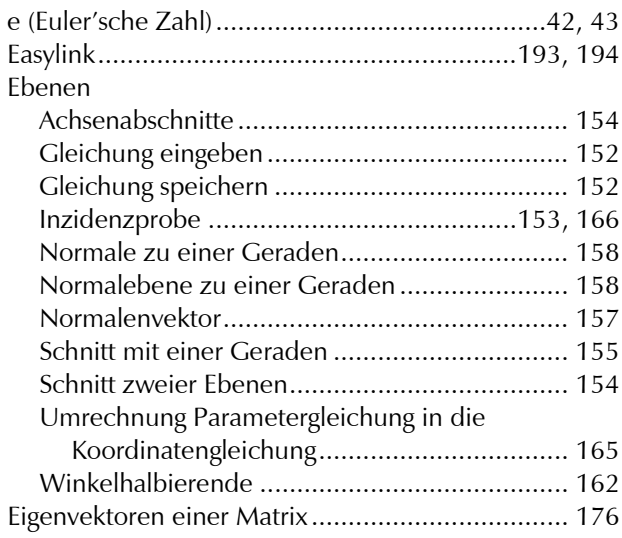

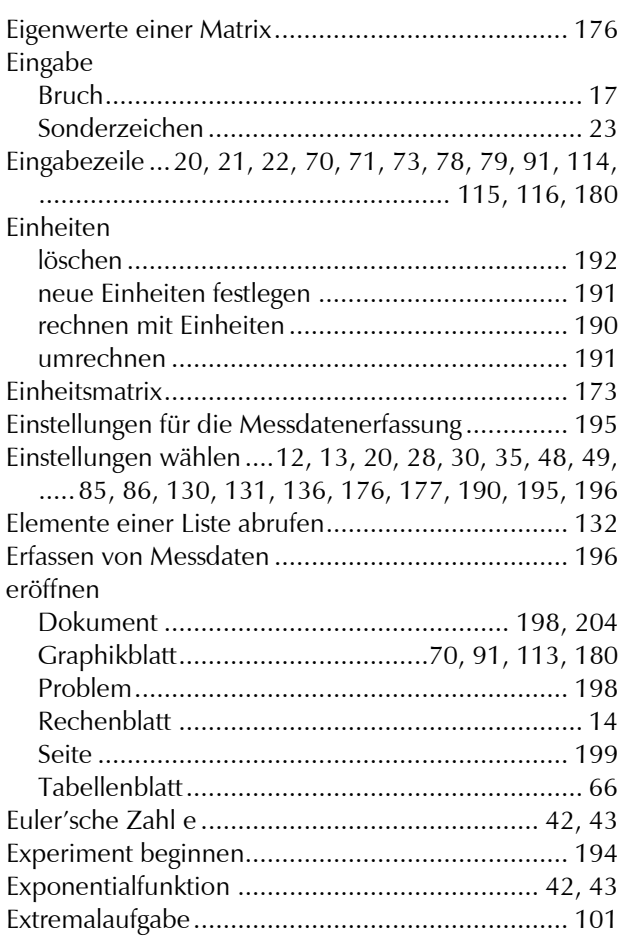

# **F**

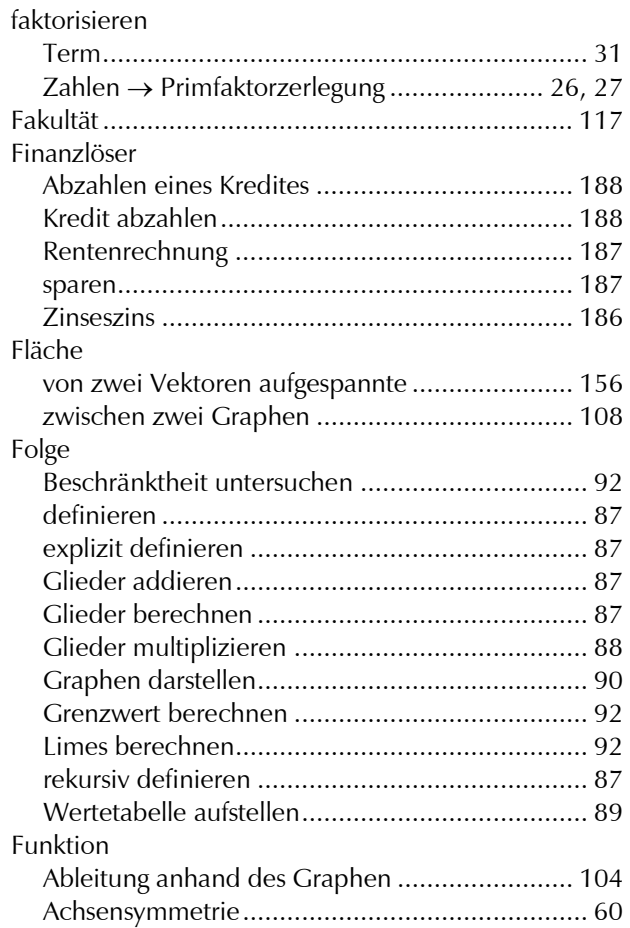

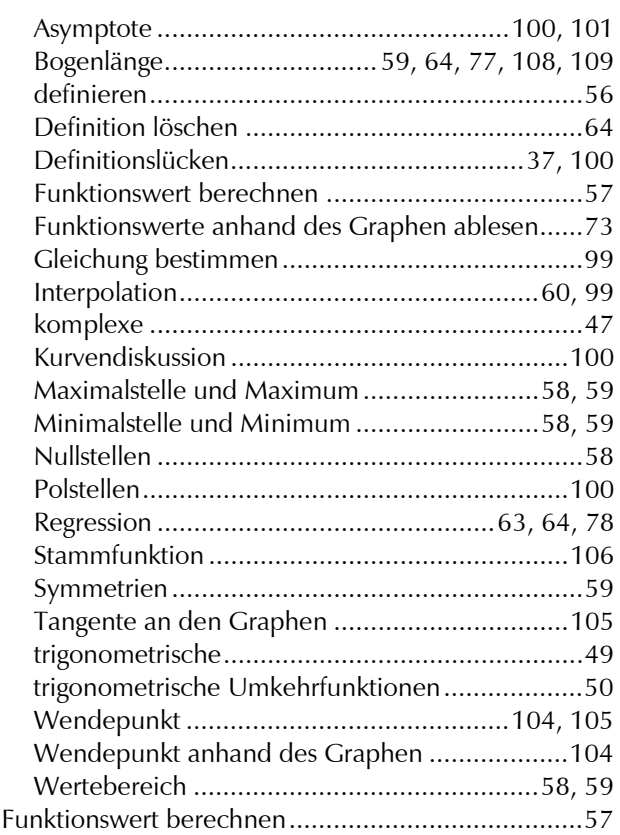

# **G**

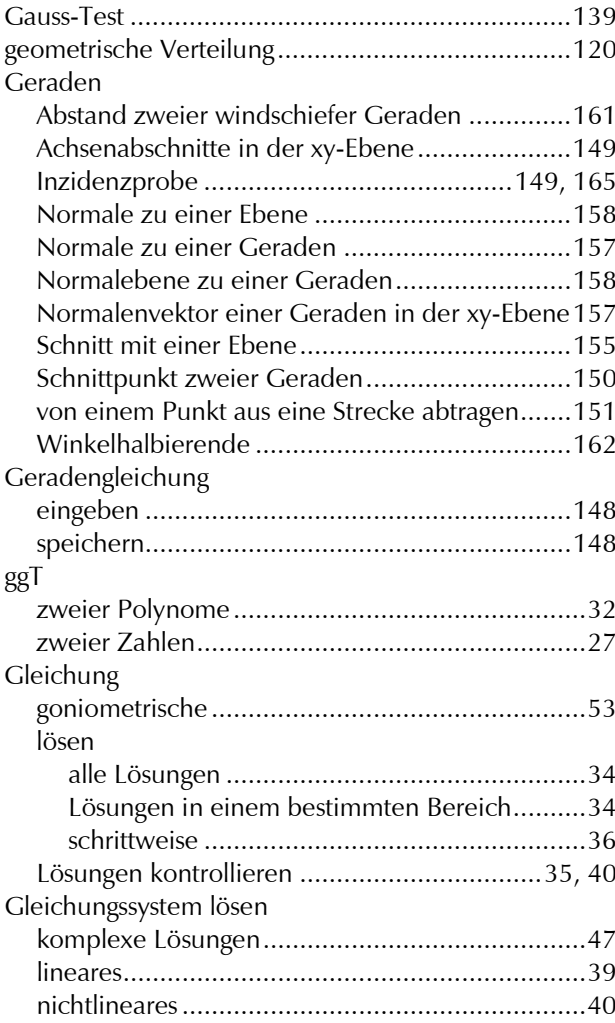

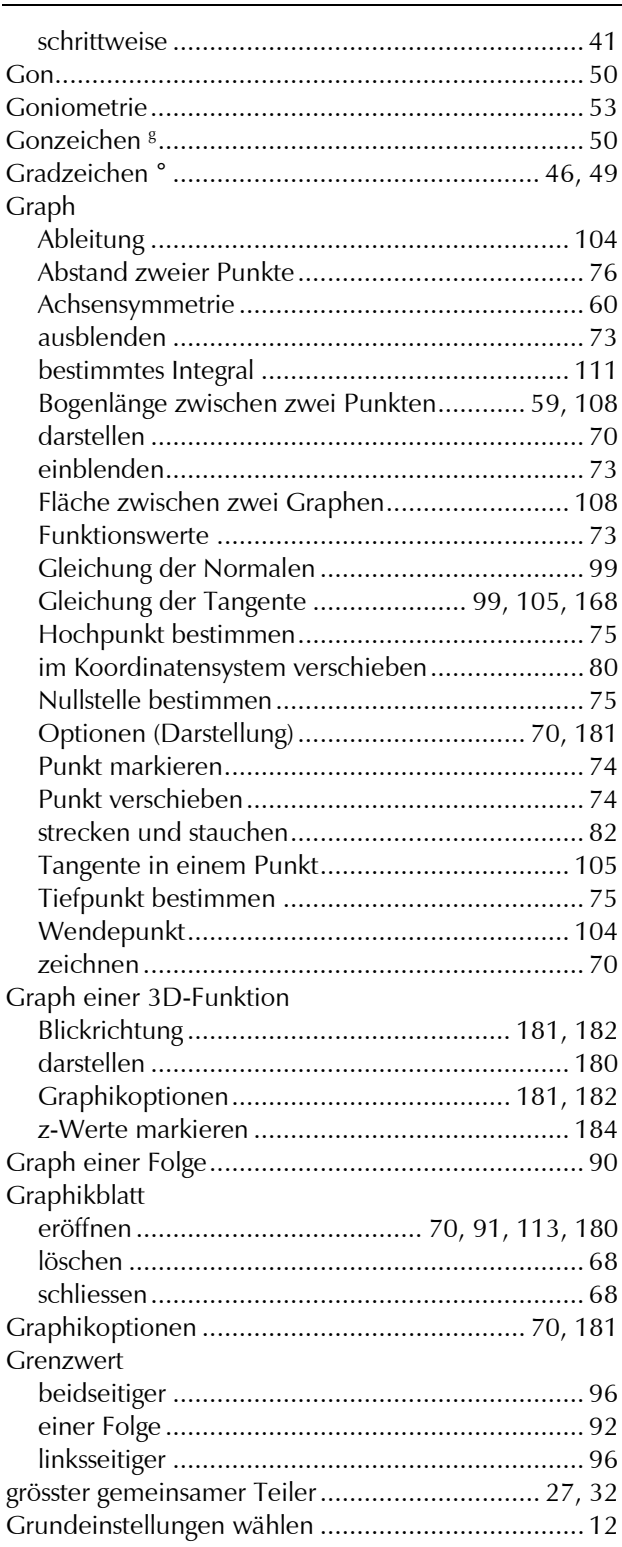

# **H**

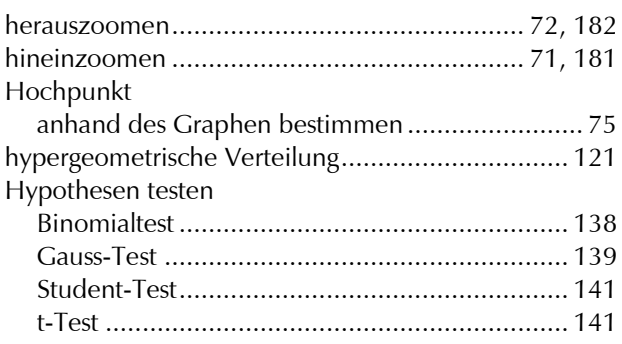

#### z-Test .............................................................. 139

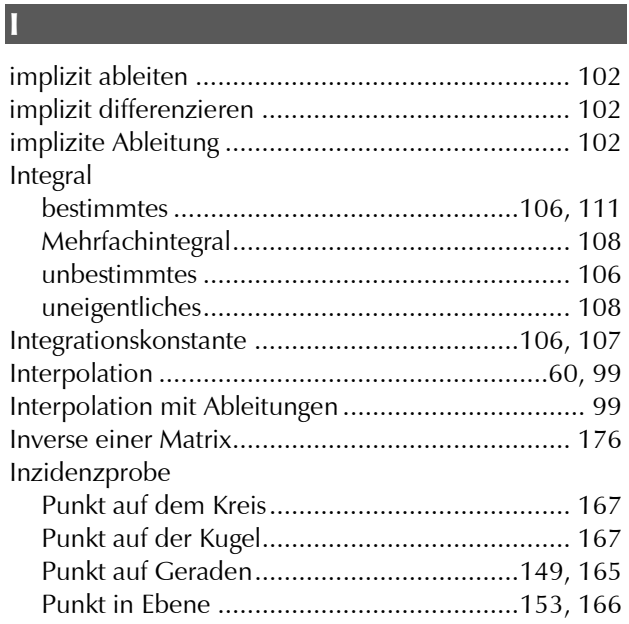

### **K**

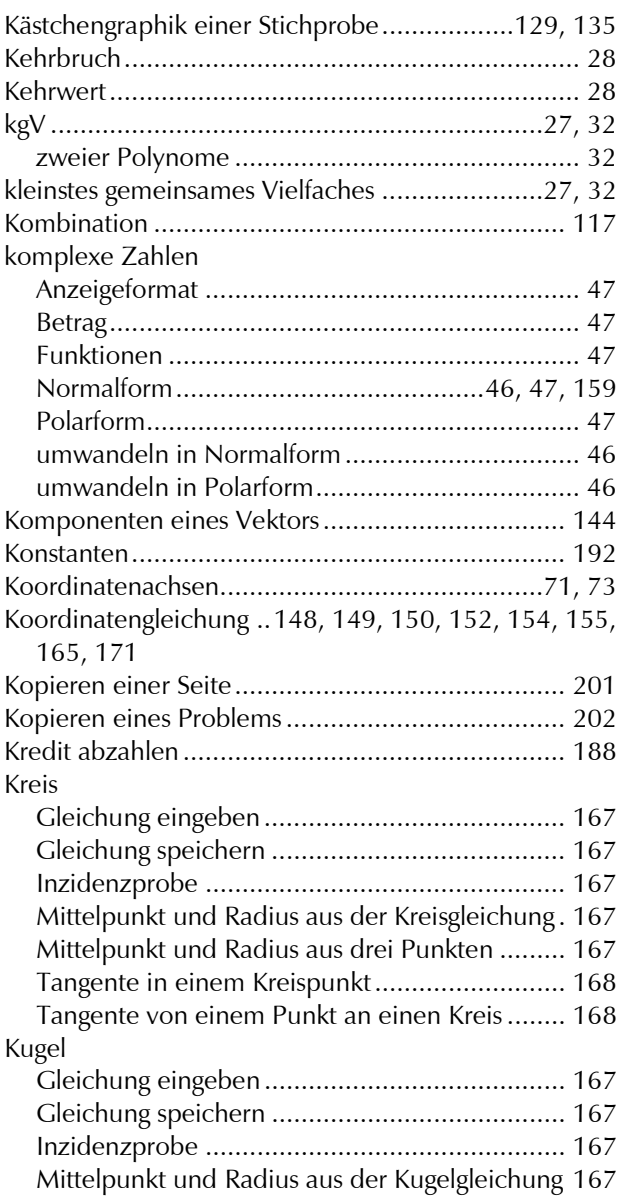

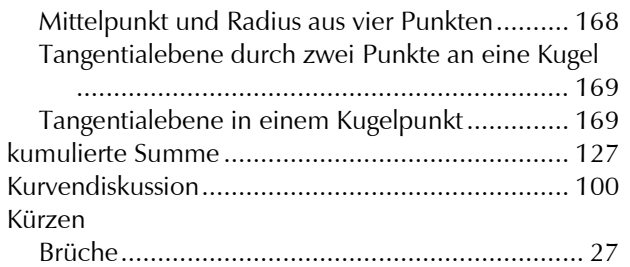

Terme................................................................ 31

#### **L**

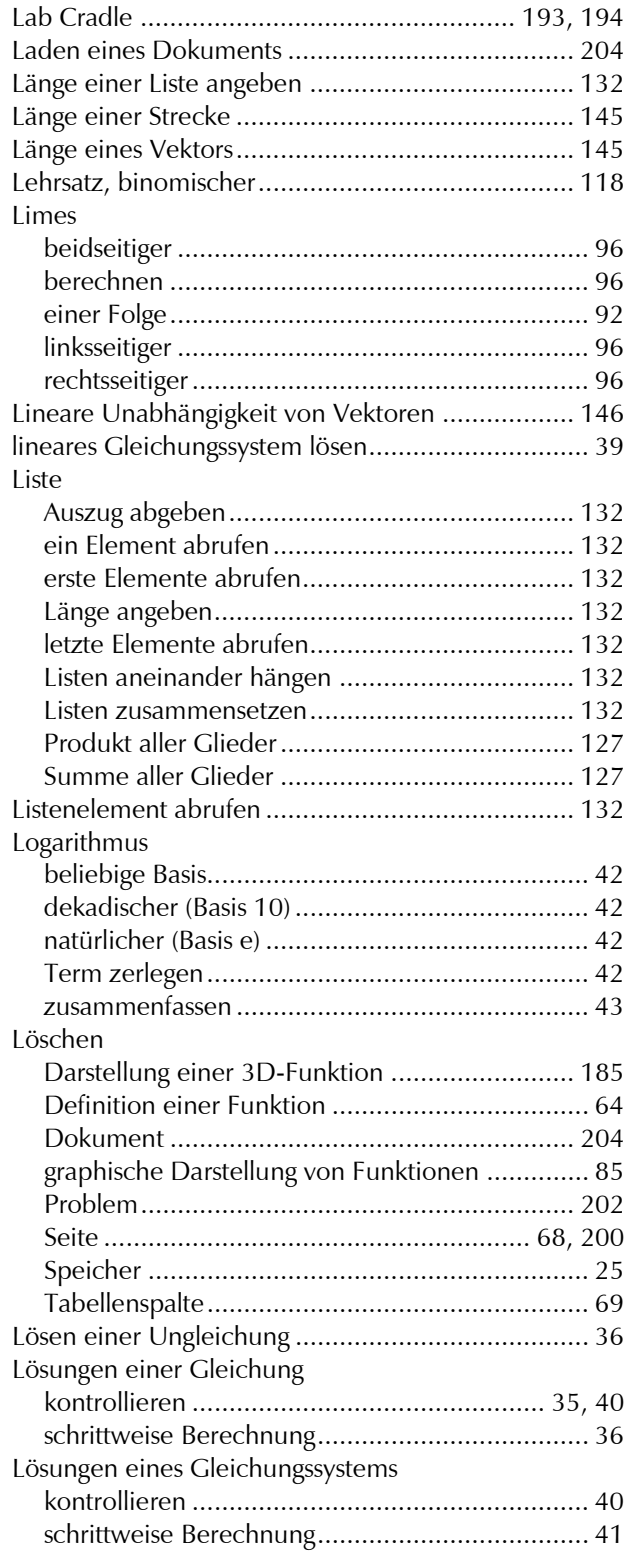

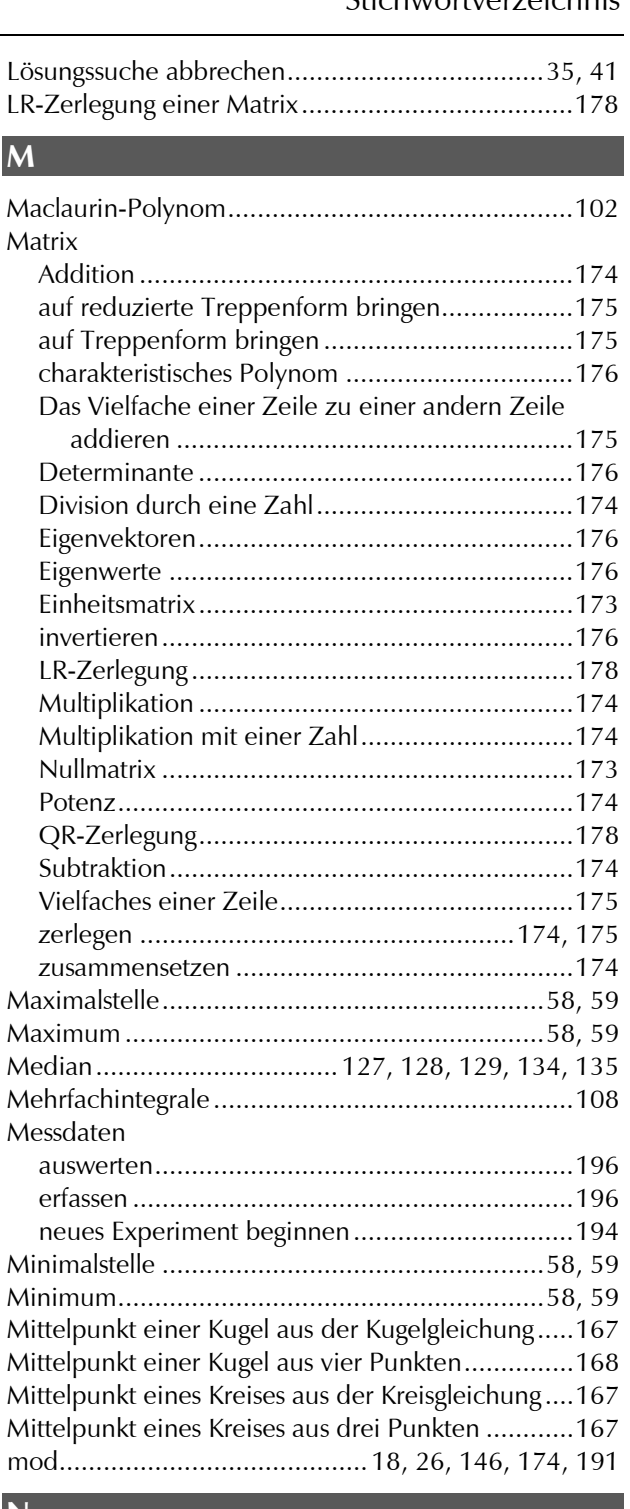

#### **N**

**M**

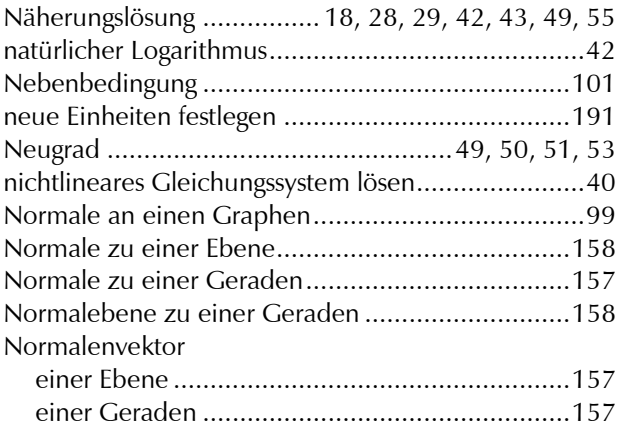

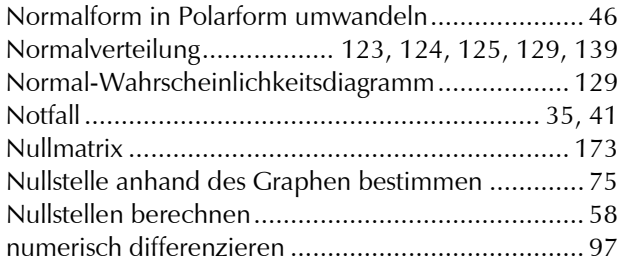

# **P**

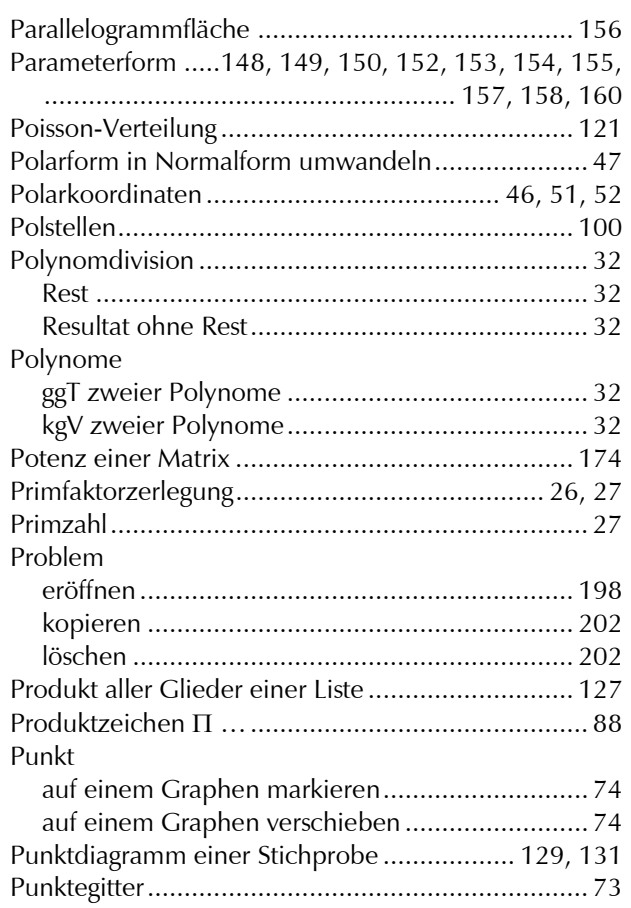

# **Q**

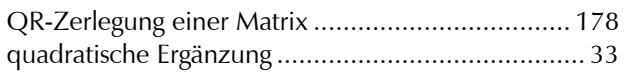

# **R**

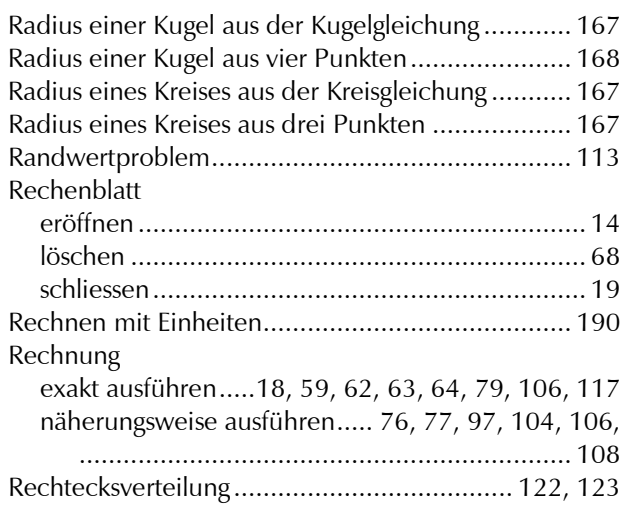

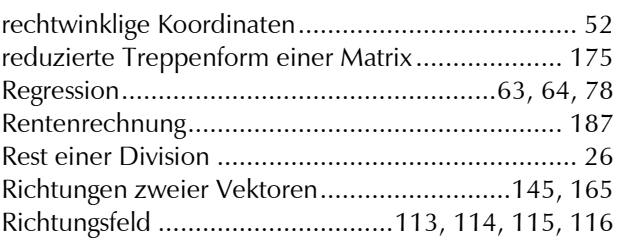

# **S**

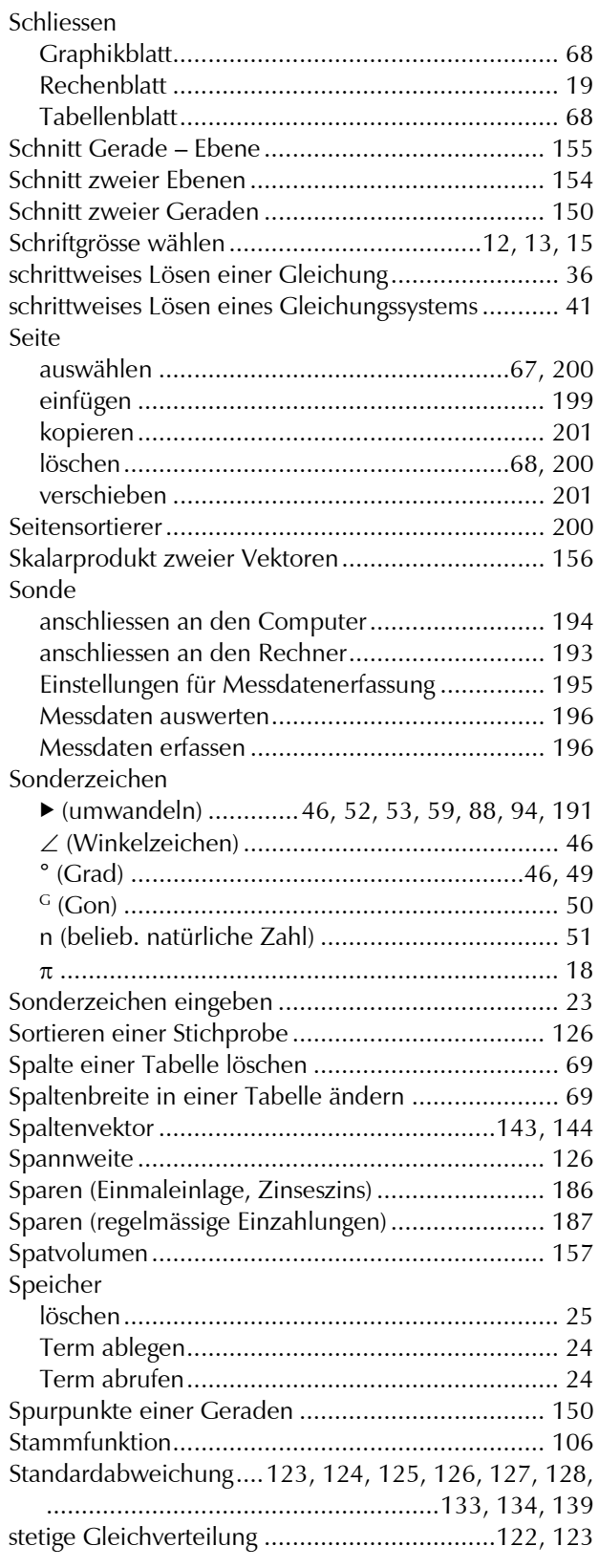

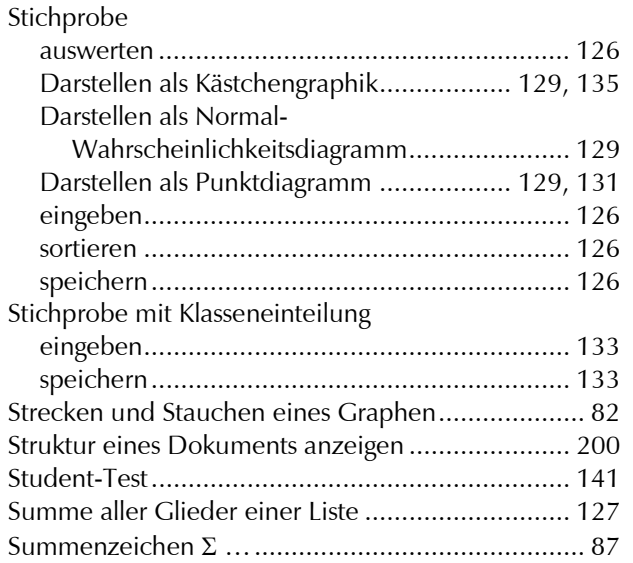

# **T T T T T T T T**

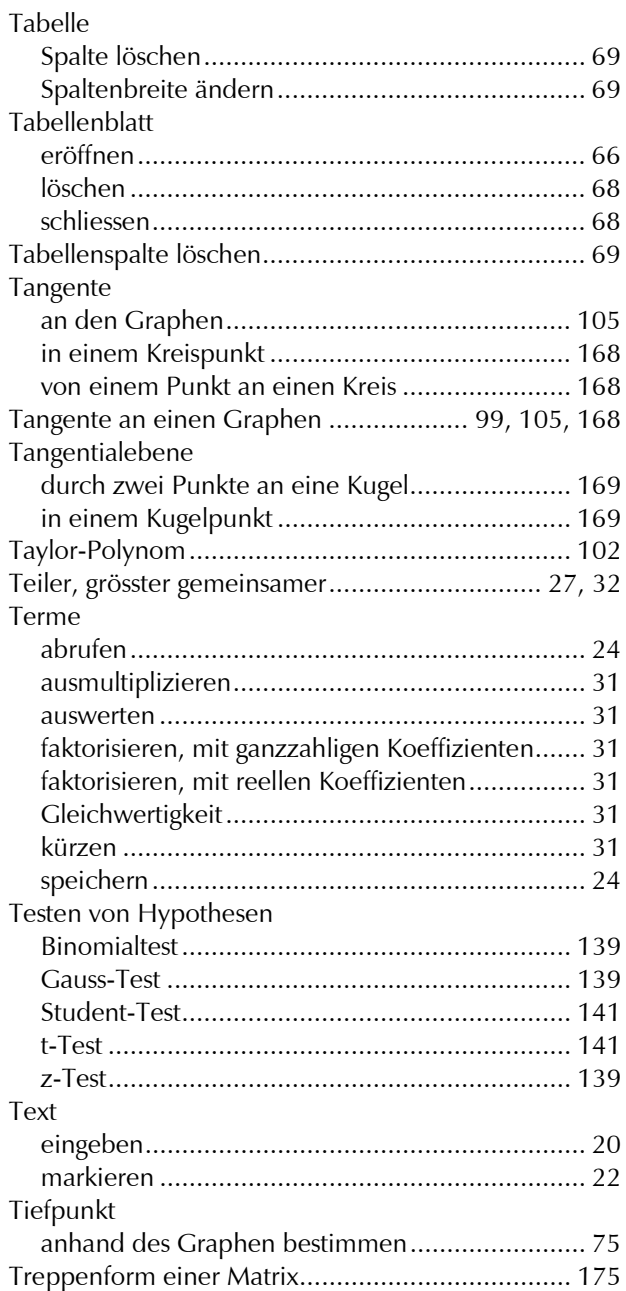

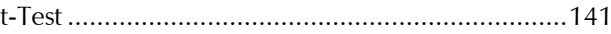

# **U**

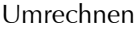

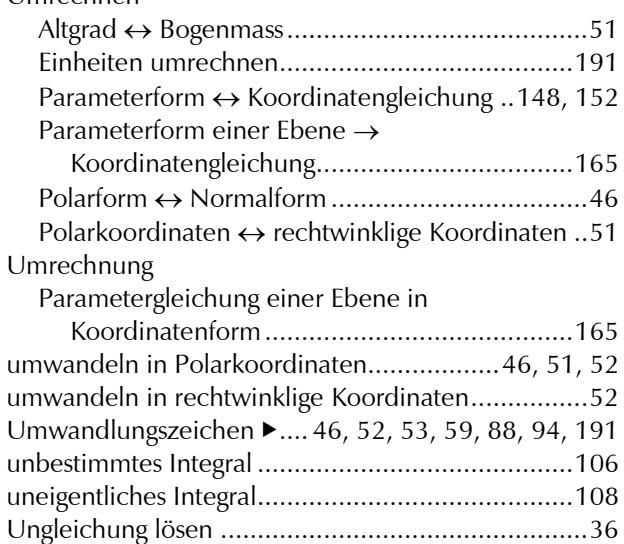

## **V**

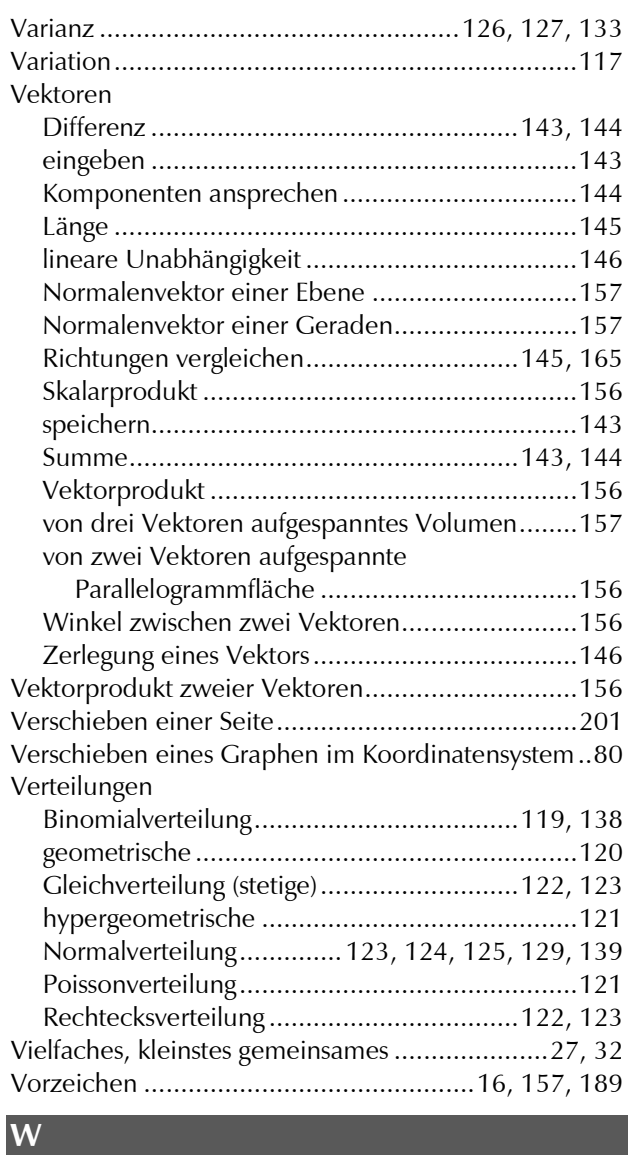

Wendepunkt.................................................104, 105

# Stichwortverzeichnis

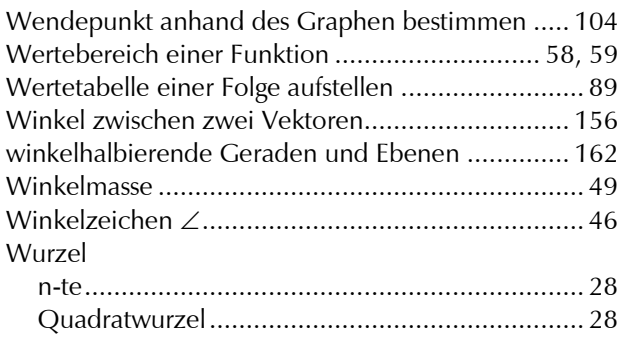

# **Z**

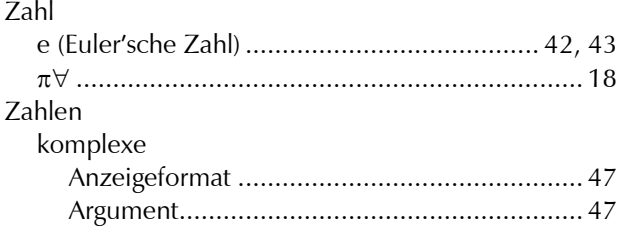

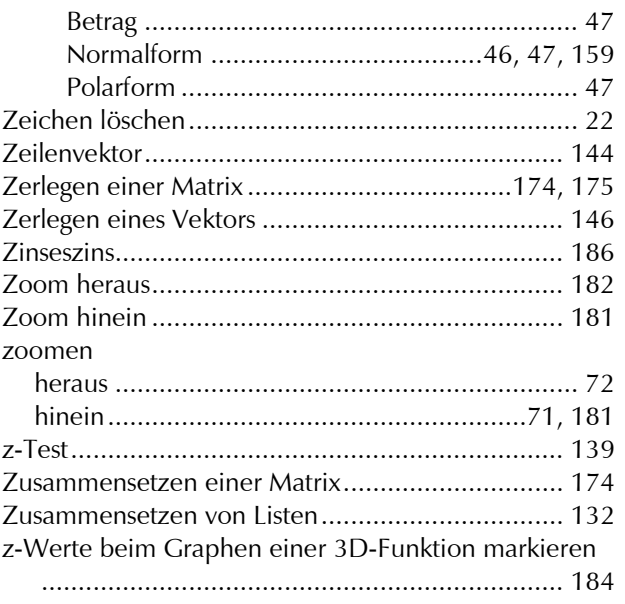